## , tushu007.com

 $<<\frac{1}{\sqrt{2}}$ 

 $<<$ 

- 13 ISBN 9787030147097
- 10 ISBN 703014709X

出版时间:2005-1

页数:218

字数:32300

extended by PDF and the PDF

http://www.tushu007.com

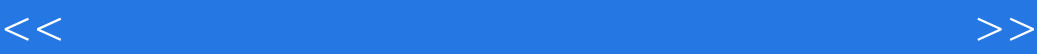

## 3ds max 6 AutoCAD 6 Photoshop 6

, and the Potoshopher of the Potoshopher and  $\mathbb R$  and  $\mathbb R$  are  $\mathbb R$  and  $\mathbb R$  are  $\mathbb R$  and  $\mathbb R$  are  $\mathbb R$  and  $\mathbb R$  are  $\mathbb R$  and  $\mathbb R$  are  $\mathbb R$  and  $\mathbb R$  are  $\mathbb R$  are  $\mathbb R$  and  $\mathbb R$  are  $\mathbb R$  are

 $\rm Potoshop$ 

 $(max, pxd, \text{tf}, dwg, \text{dx})$ 

 $<<\frac{1}{\sqrt{2}}$ 

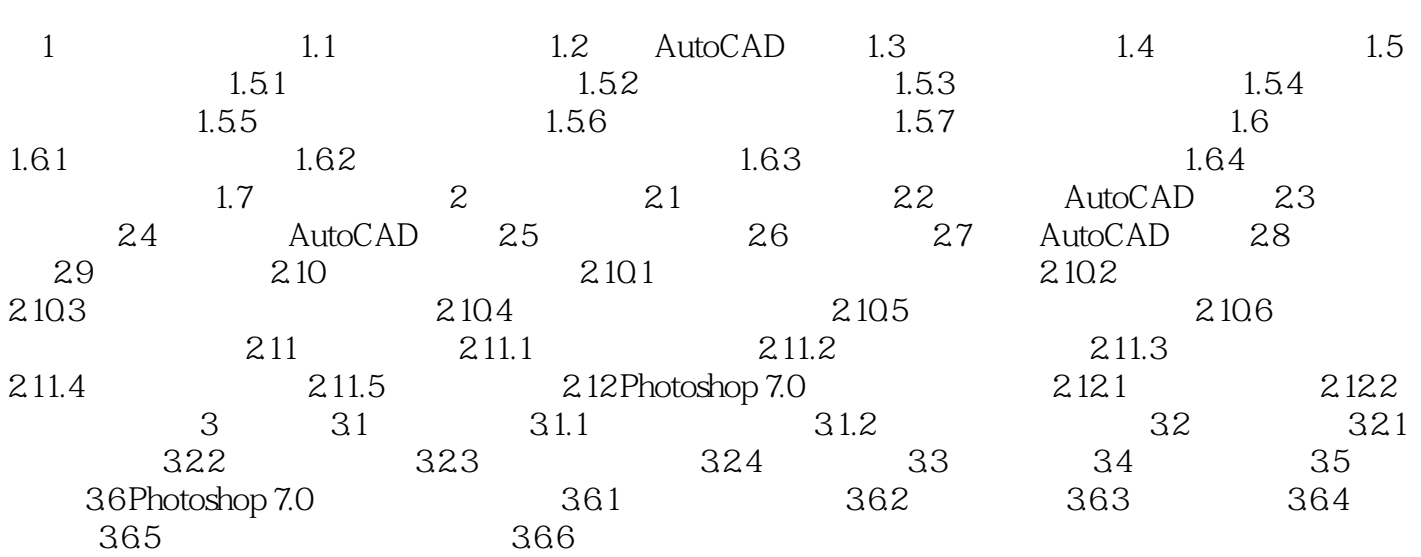

 $<<\frac{1}{\sqrt{2}}$ 

本站所提供下载的PDF图书仅提供预览和简介,请支持正版图书。

更多资源请访问:http://www.tushu007.com